## Introduction to OpenGL

EE4702 Fall 2010

# **Topics**

- **What is OpenGL**
- **OpenGL name conventions**
- •**Outlook of an OpenGL program**
- •**Window Management**
- **Drawing 3D Objects with GLUT**
- •**Important OpenGL operations**
- •**Modeling Scenes**
- •**Mathematics in OpenGL**
- **OpenGL as a state machine**
- **OpenGL rendering pipeline**

# What is OpenGL?

**A Standard, hardware-independent interface to Graphics hardware**

- ¾ **Introduced in 1992**
- ¾ **Most widely used 3D graphics API**
- ¾ **Portable across a wide array of platforms**

**Current version: OpenGL 3.0**

¾ **Older versions: 1.'s and 2.'s**

**No commands for windows management**

- ¾ **Does not create window**
- ¾ **Does not take user input (such as mouse click)**

## What Is OpenGL?

**Provides a powerful but primitive set of rendering commands**

¾ **Points, lines and polygons**

**No high-level rendering commands**

- ¾ **Ultimate control over modeling 3D objects**
- ¾ **Assembler language of computer graphics**

**Foundations for high-performance graphics** ¾ **Many APIs built on the top of OpenGL**

## What Is OpenGL? **GL routine has a prefix g<sup>l</sup>** ¾ **glColor()**

**Head file for GL-library calls** ¾ **#include <GL/gl.h>**

**Software information and download**¾ **http://www.opengl.org**

## OpenGL Name Conventions

#### **OpenGL functions**

¾ **Prefix g<sup>l</sup> and initial capital letters for each word making up the function name glVertex() glClearColor()**

#### **OpenGL defined constants**

¾ **Begin with GL\_, use all capital letters, and use underscore to separate words GL\_COLOR\_BUFFER\_BIY GL\_TRIANGLES** 

# OpenGL Name Conventions

#### **Suffixes in functions**

- ¾ **void glVertex{234}{sifd}[v](TYPE coords)**
	- **2 or 3 or 4 means the # of arguments to be given s or i or f or d means date type v means a pointer to a vector or array of three values**
- ¾ **glVertex3f(2.0, 4.0, 1.0);**
	- **Three floating-point numbers for three arguments**
- ¾ **Glfloat dvect[3]={2.0, 4.0, 1.0}; glVertex3fv(dvect); Representation of three arguments by a vector** *dvect*

# OpenGL Related Libraries

**OpenGL Utility Library: GLU**

¾ **Routines for special tasks**

**Matrices for viewing orientations and projections**

**Polygon tessellation**

**Surfaces Rendering**

¾ **Prefix glu**

**#include<GL/glu.h>**

OpenGL Related Libraries **OpenGL Utility Toolkit: GLUT** <sup>¾</sup>**Window-system independent** ¾ **Prefix glut**  ¾ **#include <GL/glut.h>**

**Window management** ¾ **Creating window and handling input events**

**Modeling 3D objects** ¾ **High-level drawing commands built on top of OpenGL**

# Outlook of a OpenGL program

```
Draws a red sphere in a white window
#include <GL/glut.h>
void display (void)
{
   glClearColor(1.0, 1.0, 1.0, 0.0);
   glClear(GL_COLOR_BUFFER_BIT);
   glColor3f(1.0, 0.0, 0.0);
   glutSolidS<sub>Rhere</sub>(0.4, 50, 40);
   glFlush();
}
int main(int argc, char** argv)
\{glutInit(&argc, argv);
   glutInitDisplayMode(GLUT_SINGLE | GLUT_RGB);
   glutInitWindowSize(500, 500);
   glutInitWindowPosition(100, 100);
   glutCreateWindow("A red sphere in a white window");
   glutDisplayFunc(display);
   glutMainLoop();
   return 0;
```
}

Window Management **Initializing and Creating a Window** ¾ **void glutInit(int \*argc, char \*\*argv); Initializes the GLUT Appears before any other GLUT routine**

¾ **void glutInitDisplay(unsigned int mode); Specifies a display mode(color mode or buffer) A double-buffered and RGBA color mode window: glutInitDisplay(GLUT\_DOUBLE|GLUT\_RGBA);**

**void glutInitWindowPosition(int**  *<sup>x</sup>***, int**  *<sup>y</sup>***);**

¾ **Specifies the location of the upper-left corner of the window**

**void glutInitWindowSize(int** *width***,int** *height***);** ¾ **Specifies window's size in pixels**

**void glutCreateWindow(char\* name);**

¾ **Opens window with previously set characteristics(display mode, size, etc)**

<sup>¾</sup>**Window is not displayed until glutMainLoop() is called**

**Handling window and input events**

- ¾ **Callback functions to specify specific events, e.g. mouse click, keyboard input**
- ¾ **Register these functions before entering the main loop**

**void glutDisplayFunc( void (\*func)(void) );** ¾ **Specifies the function that is called whenever the contents of the window need to be redrawn**

- **void glutMouseFunc( void (\*func)(int** *button,* **int** *state,*  **int** *x,* **int**  *<sup>y</sup>***) );**
- ¾ **Specifies the function***, func,* **that's called when a mouse button is pressed or released**
- **void glutMotionFunc( void (\*func)(int**  *<sup>x</sup>***, int**  *<sup>y</sup>***) );** ¾ **Specifies the function,** *func***, that's called when the mouse pointer moves with the mouse button being presse<sup>d</sup>**

- **void glutKeyboardFunc(void (\*func)(unsigned int** *key***, int**  *<sup>x</sup>***, int**  *<sup>y</sup>***) );**
- ¾ **Specifies the function,** *func,***that's called when a key is pressed**
- **void glutReshapeFunc(void (\*func)(int width, int height));**
- ¾ **Specifies the function that's called whenever the window is resized or moved**
- ¾ *Func* **restablishes the rectangular region as a new rendering canvas and adjust coordinate system**

**Managing a background process**

**void glutIdleFunc(void (\*func)(void) );**

- ¾ **Specifies the function,** *func***, to be executed if no other events are pending**
- ¾ **If NULL(zero) is passed in, execution of the function is disabled**
- **void glutPostRedisplayFunc(void);**
- ¾ **Marks the current window as needing to be redrawn**
- ¾ **At the next opportunity, the callback function registered by glutDisplayFunc() is called**

**Running the program**

¾ **GLUT program enters an"event-processing loop"**

**void glutMainLoop(void);** ¾ **Enters the GLUT processing loop, never returns** ¾ **Registered callback functions will be called when the corresponding events occur**

# Drawing 3D Objects with GLUT

**GLUT has many high-level drawing routines**

**Two flavors of model**

¾ **Wireframe without surface normal**

**void glutWireCube(Gldouble** *size***);**

**void glutWireSphere(Gldouble** *radius***, Glint** *slices***, Glint**  *stacks);*

¾ **Solid with shading and surface normal void glutSolidCube(Gldouble** *size***); void glutSolidSphere(Gldouble** *radius***, Glint** *slices***, Glint**  *stacks***);**

¾ **Other exaples**

**torus, icosahedron, octahedron, cone, teapot** <sup>18</sup>

# Important OpenGL Operations

- **Clearing the window**
- ¾ **Clear the color buffer filled by the last picture before drawing**
- **glClearColor(0.0, 0.0, 0.0, 0.0);**
- **glClear(GL\_COLOR\_BUFFER\_BIT);**
- **Specifying a color**
- ¾ **Set the color to red (RGB mode) before any drawing**
- **glColor3f(1.0, 0.0, 0.0);**
- **Forcing completion of drawing**
- ¾ **Force previous commands to begin execution void glFlush(void);**
- ¾ **Particularly useful in client-server framework**

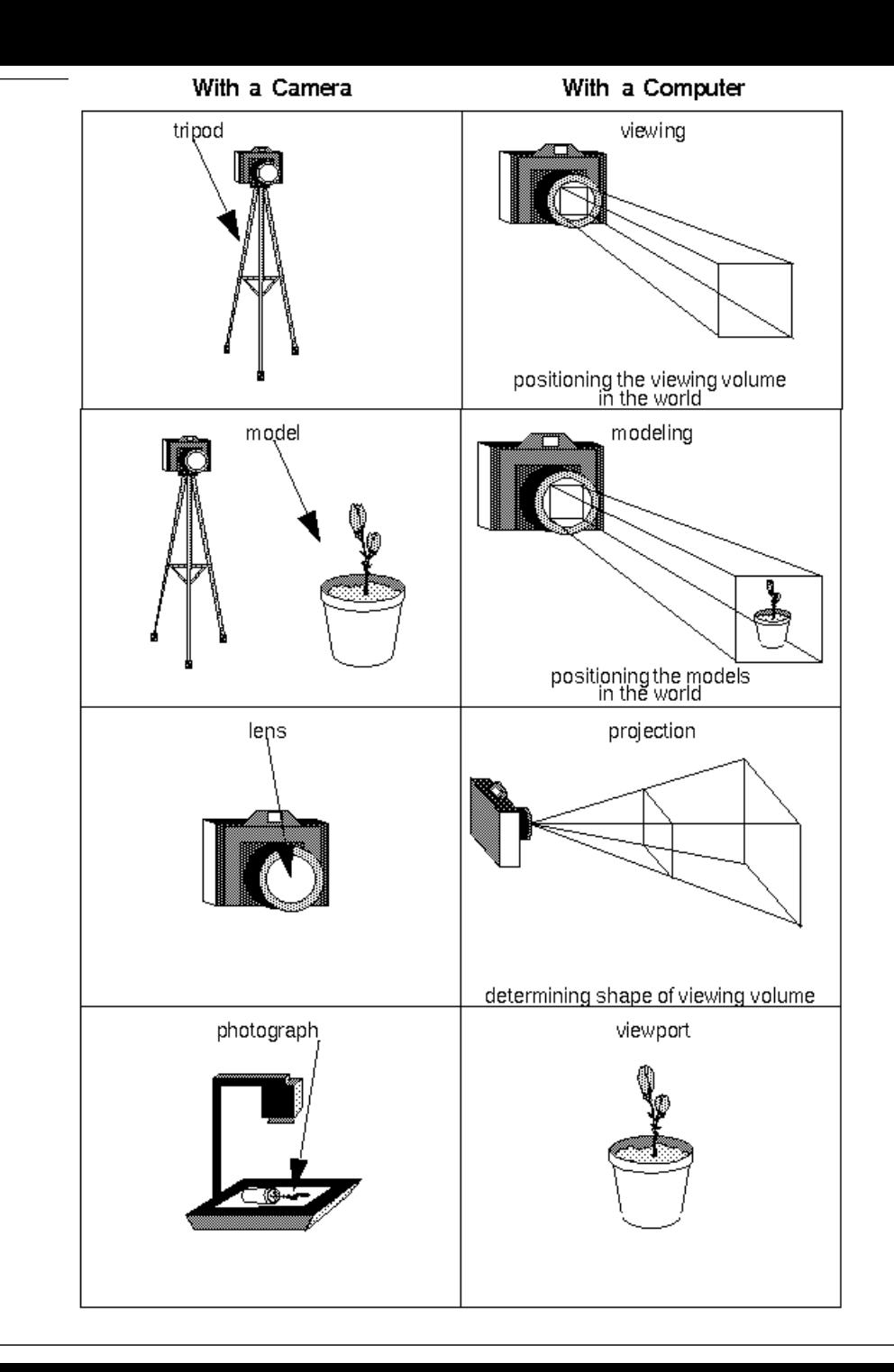

## Modeling

## Modeling

#### Take real pictures VS"Electronic Pictures"

**Set up tripod and point at your camera at your scene Arrange the scene into a desired composition Choose a lens or adjust zoom Determine how large you want the final photo to be**

**Viewing transformation**

**Modeling transformation**

**Projection transformation**

**Viewport transformation**

**Homogeneous Coordinates**

- ¾ **A point (x, y, z) in R3 could be denoted as a 4x1 vector**
	- $v = (x, y, z, w)$ , in most cases  $w=1$

**details will be covered later.**

- ¾ **Transformation (translation, rotation, scaling, etc) is denoted as matrix multiplication**
	- $v' = Mv$

**M is a 4x4 matrix, called the transformation matrix**

#### **Translation**

**(x,y,z)->(x+tx, y+ty, z+tz)**

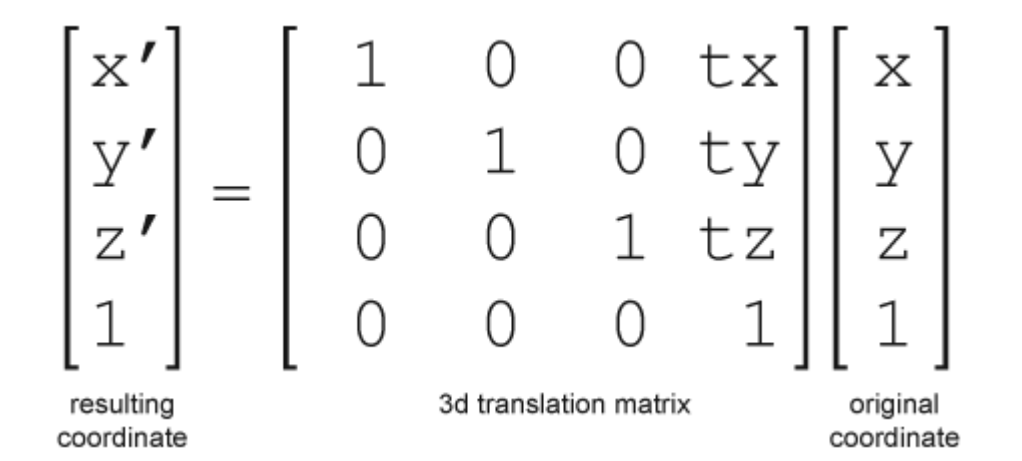

- **Rotation**
- **Arbitrary rotation**
- **matrix is the concatenation**
- **of three rotation matices**
- **Note:**
- **Since matrix multiplication**
- **is not commutative, the**
- **order of rotation can not be exchanged.**

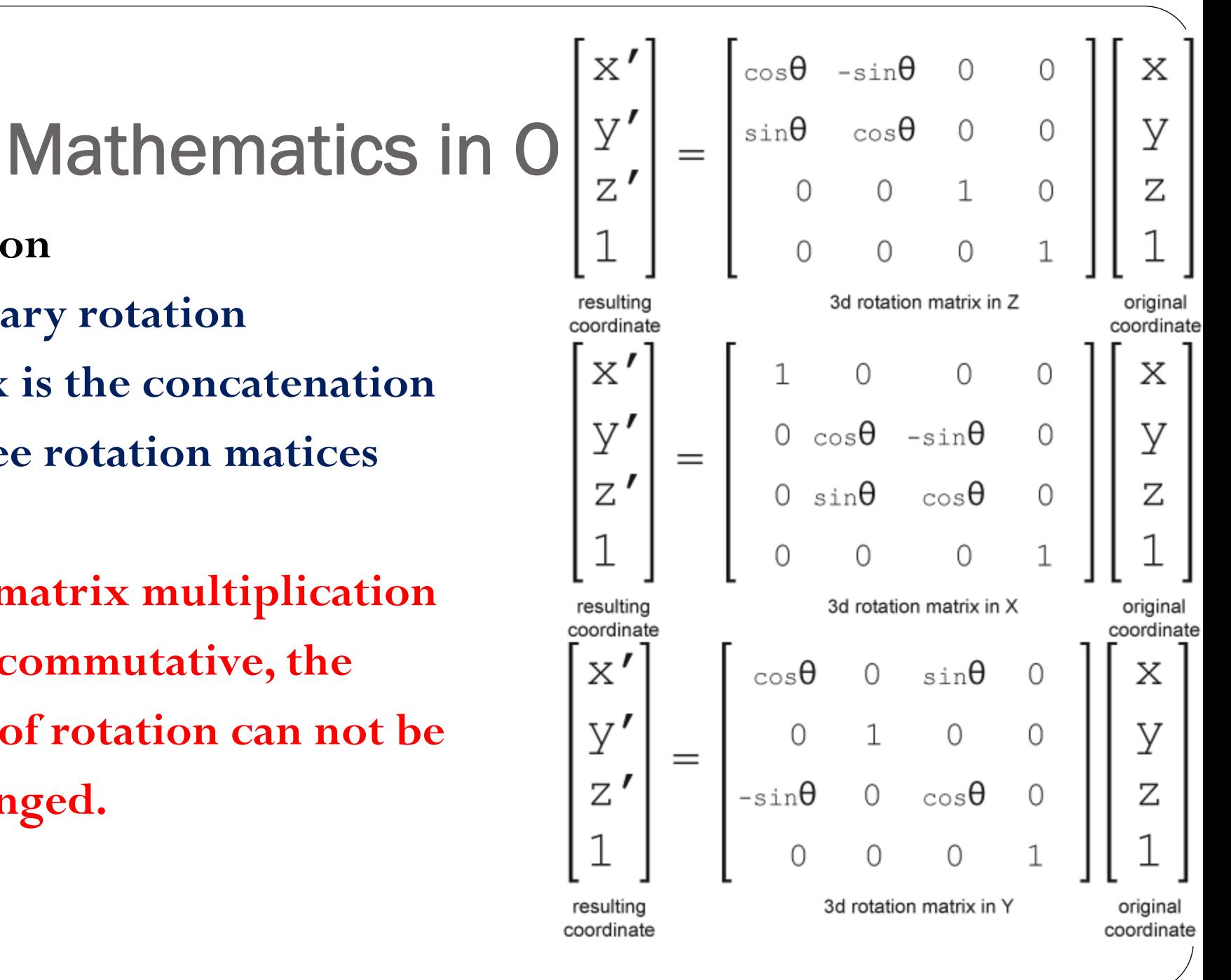

**Scaling (x, y, z)-> (sx\*x, sy\*y, sz\*z)**

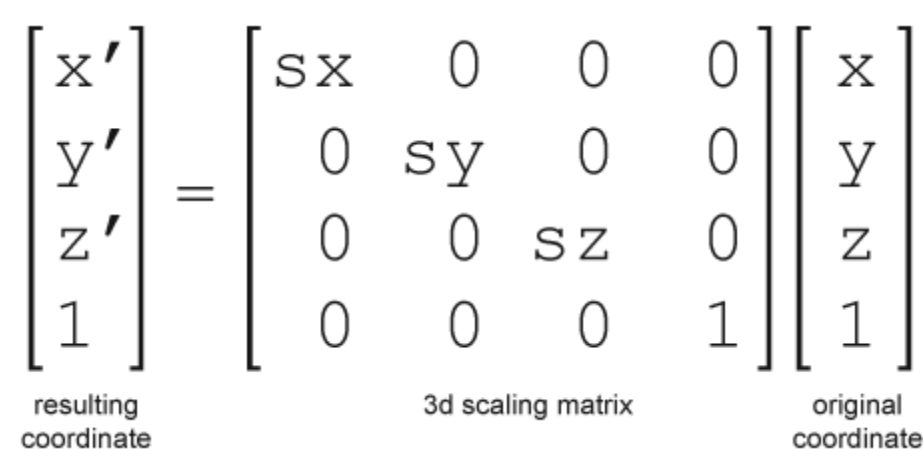

- **Modeling Transformation**
- ¾ **void glTranslatef(float x, float y, float z);**
- ¾ **void glRotatef(float angle, float x, float y, float z);**
- ¾ **void glScalef(float x, float y, float z);**
- ¾ **Your own matrix:**
- float m $[$  = {...}; **glMultMatrixf(m)**

#### **Viewing Transformation**

- ¾ **void gluLookAt(Gldouble** *eyeX***, Gldouble** *eyeY***, Gldouble**  *eyeZ***, Gldouble** *centerX***, Gldouble** *centerY***, Gldouble** *centerZ***, Gldouble** *upX***, Gldouble** *upY***, Gldouble** *up<sup>Z</sup>***); defines a line of sight encapsulates a series of rotation and translation Same effect can be achieved by glTranslate\*(), glRotate\*(),** 
	- **glScale\*()**

#### **Projection Transformation**

#### ¾ **Perspective Projection**

• void glFrustum(double left, double right, double bottom, double top, double near, double far);

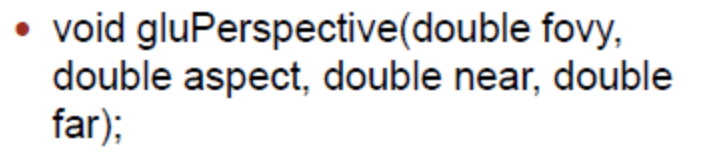

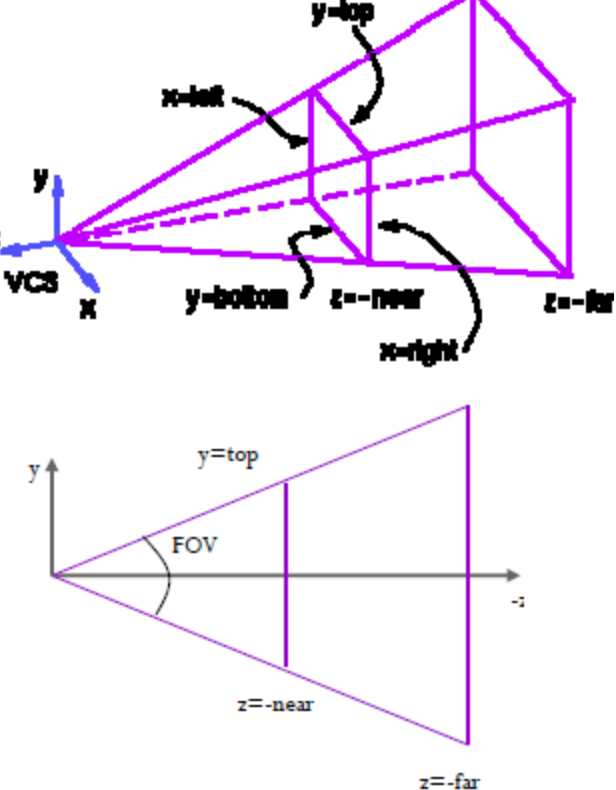

#### ¾ **Orthographic Projection**

- void glOrtho(GLdouble left, GLdouble right, GLdouble bottom, GLdouble top, GLdouble zNear, GLdouble zFar);
- void gluOrtho2D( GLdouble left,<br>GLdouble right, GLdouble bottom,<br>GLdouble top);

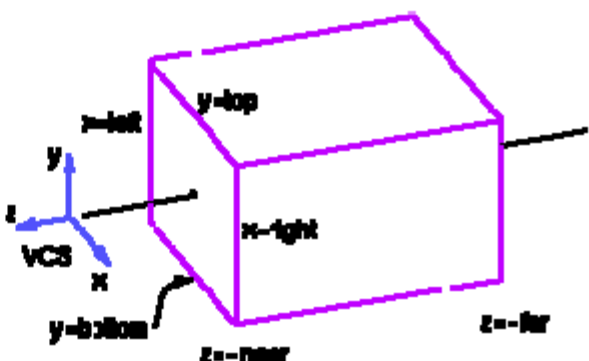

# OpenGL as a state machine

- **Can be put into various states (modes) that remain in effect until they are changed**
- ¾ **Current color**
- ¾ **Current viewing and projection transformations**
- ¾ **Position and characteristics of light sources**
- **State variables are queryable**
- **glGetFloatv(GL\_CURRENT\_COLOR, params);**
- **By default, these states either have some values or are inactive**

**Many states can be turned on and off with glEnable() and glDisable()**

# OpenGL Rendering Pipeline

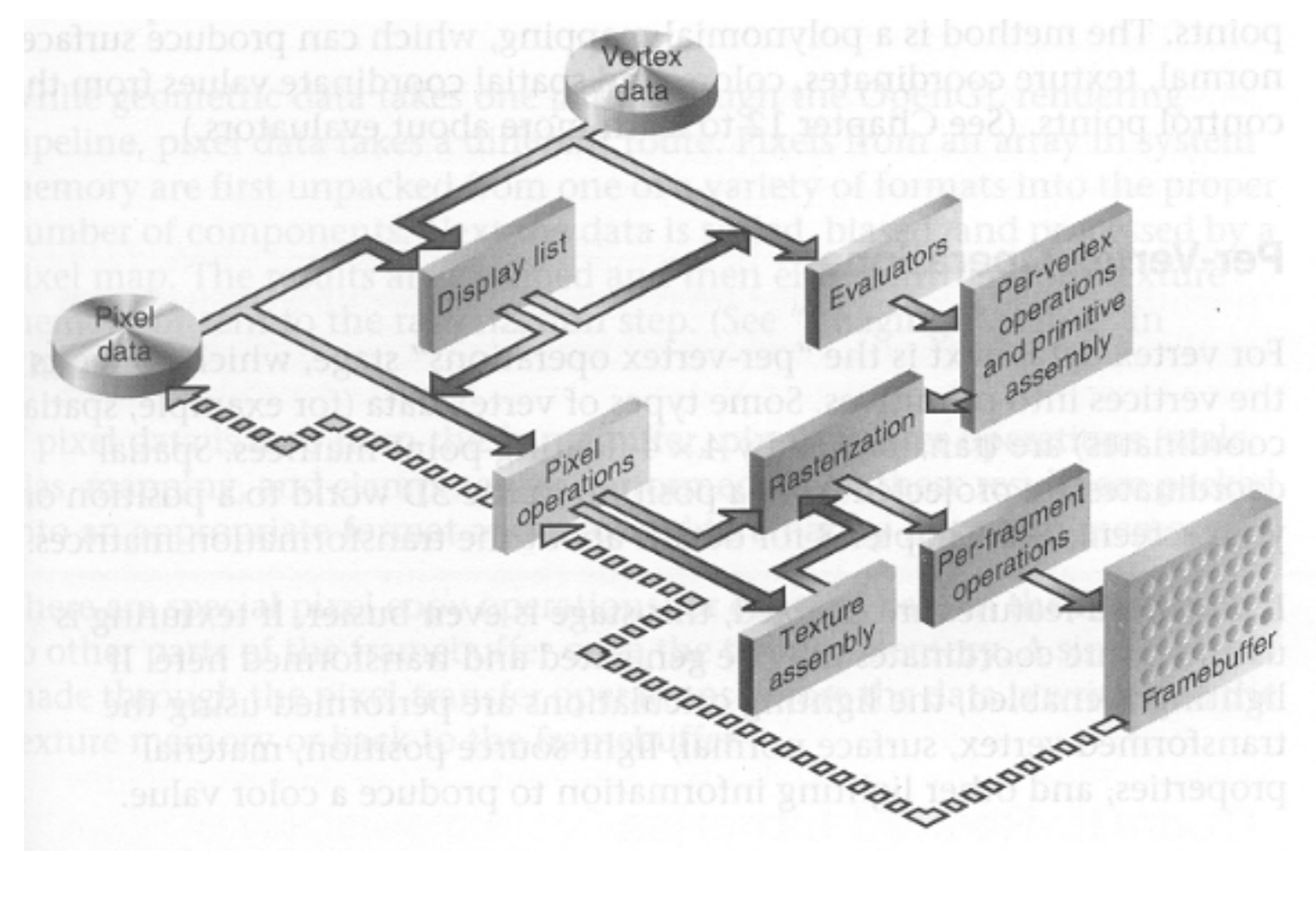

## **Resources**

**Reference books(not required):**

¾**OpenGL Programming Guide (the Red Book)**

<http://www.glprogramming.com/red/>

- ¾ **OpenGL SuperBible: Comprehensive Tutorial and Reference (the Blue book)**
- ¾ **OpenGL : A Primer**

#### **Online Tutorials**

¾ **Nate Robin**

**http://www.xmission.com/~nate/opengl.html**

- ¾ **NeHe**
- **http://nehe.gamedev.net/**
- ¾ **Jérôme JOUVIE**

**http://jerome.jouvie.free.fr/OpenGl/Tutorials1-5.php**